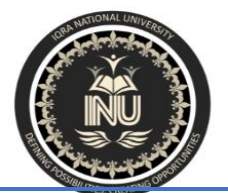

# Iqra National University Peshawar Pakistan

## **Department of Computer Science**

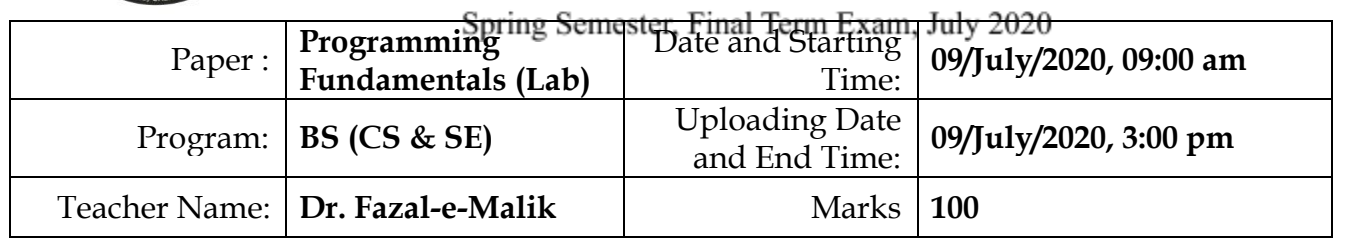

**Note: Attempt all Questions.**

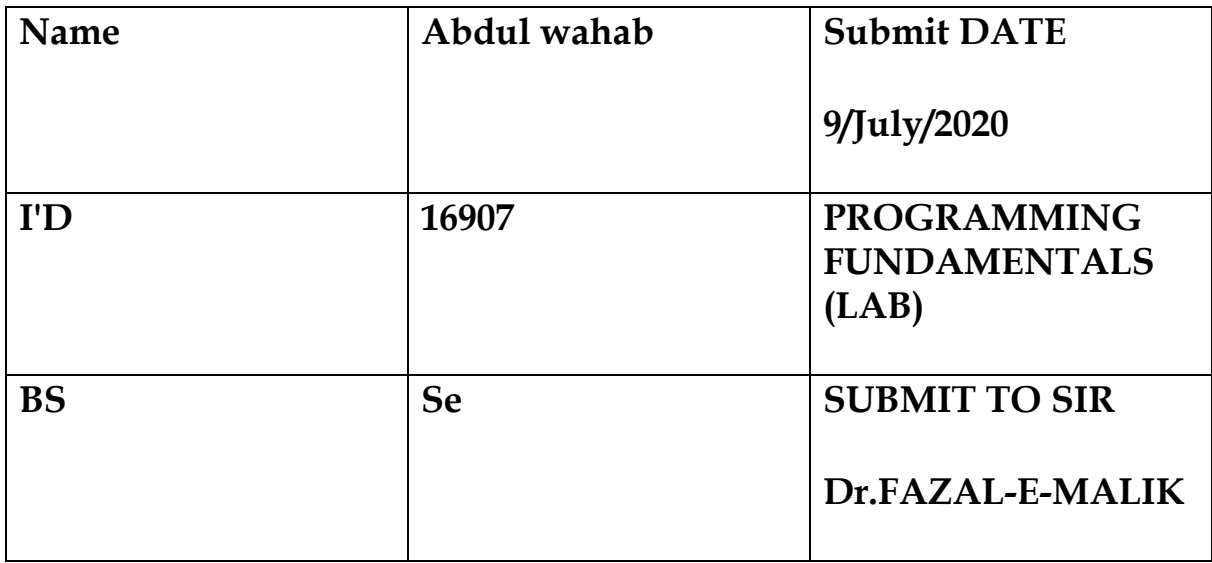

#### Q. 1 Read A, B and C representing the three sides of a triangle. Write a program to find out its area the formula is given below:

#### Where S=

### Program

```
1#include <bits/stdc++.h>
using namespace std;
 float findArea(float a, float b, float c)
{
  // Length of sides must be positive
  // and sum of any two sides
  // must be smaller than third side.
  if (a < 0 \mid b < 0 \mid c < 0 \mid(a + b \le c) || a + c \le b ||
             b + c \le a{
    cout << "Not a valid trianglen";
    exit(0);
  }
  float s = (a + b + c) / 2;return sqrt(s * (s - a) *
```

```
(s - b) * (s - c);
}
 // Driver Code
int main()
{
  float a = 3.0;
  float b = 4.0;
  float c = 5.0;
cout << "Area is " << findArea(a, b, c);
  return 0;
}
```
### Q. 2 Write a C++ program to get marks obtained by a student in percentage *P* and then find the division according to the below rules:

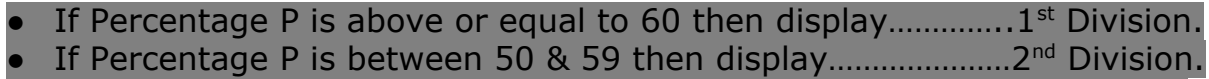

- If Percentage P is between 40 & 49 then display...................3rd Division.
- If Percentage P is less than 40 then display………………………Fail.

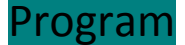

```
#include <stdio.h>
```

```
int main()
```

```
{
```

```
int phy, chem, bio, math, comp;
float per;
```

```
/* Input marks of five subjects from user */
```

```
printf("Enter five subjects marks: ");
```

```
scanf("%d%d%d%d%d", &phy, &chem, &bio, &math, &comp);
```

```
/* Calculate percentage */
```

```
per = (phy + chem + bio + math + comp) / 5.0;
```

```
printf("Percentage = %.2f\n", per);
```

```
/* Find division according to the percentage */
```

```
if(per >= 70)
{
  printf("1st Division");
}
else if(per >= 60)
{
  printf("2nd Division");
```

```
else if(per >= 50)
```

```
{
```

```
printf("3rd Division");
```

```
}
```
}

```
else if(per >= 40)
  {
    printf("Fail");
  return 0;
}
```
#### Q. 3 Write a C++ program to convert 5 feet to the equivalent number of (a) Inches (b) Yards. Where 1foot =12 Inches and 1 yard=3 feet)

## Program

#include <iostream>

using namespace std;

int

main ()

{

int inches;

int feet;

int yards;

cout << "Number of Inches\n";

```
cin >> inches;
```

```
cout << "Number of Yards is\n";
```
yards = inches % 36;

cout << yards;

cout << "number of feet\n";

feet = inches % 12;

cout << feet;

cout << "number of inches\n"; cout << inches; yards = inches / 36; cout << yards; return 0; }

## Q.4 Write a C++ program to find the sum of the following series: **2+4+6+8+10**

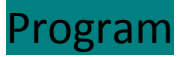

#include <iostream>

using namespace std;

int main()

{

int i,  $n$ , sum = 0;

```
cout << "\n\n Find the sum of the series 2+4+6+8+10 (n+n):\n";
  cout << "------------------------------------------------------------------------------------\n";
  cout << " Input the value for nth term: ";
  cin >> n;
  for (i = 1; i <= n; i++){
    sum += i + i;cout << i << "+" << i << i << k" = " << i + i << k endl;
  }
  cout << " The sum of the above series is: " << sum << endl;
}
```
Q.5 Write a C++ program to input Hours Worked and Hour Rate of an Employee. Calculate and display the Gross-Pay, Tax and Net-Pay; where

Gross-Pay=Hour-Worked\*Hour-Rate

Tax=10% of Gross-Pay

Net-Pay=Gross-Pay - Tax

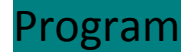

```
#include <iostream>
#include <stdio.h>
#include <stdlib.h>
using namespace std;
```
int

```
main ()
```

```
{
```
double hourly\_rate;

double hours;

double gross\_pay;

printf ("Please input the hourly rate of the employee: ");

cin >> hourly\_rate;

printf ("Please input the number of hours worked by the employee: ");

```
cin >> hours;
```

```
if (hours <= 40)
 {
  gross_pay = hours * hourly_rate;
 }
else
 {
  gross_pay = (40 * hourly_rate) + (hours - 40) * (hourly_rate * 1.5);}
```
cout << "The gross pay of this employee is \$" << gross\_pay << "." << endl;

```
system ("pause");
```
return 0;}

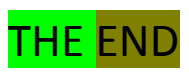